## $\ldots$  (. [\)](https://docs.itvgroup.ru/confluence/pages/viewpage.action?pageId=136938983).

: 100 million

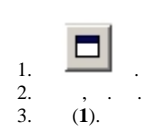

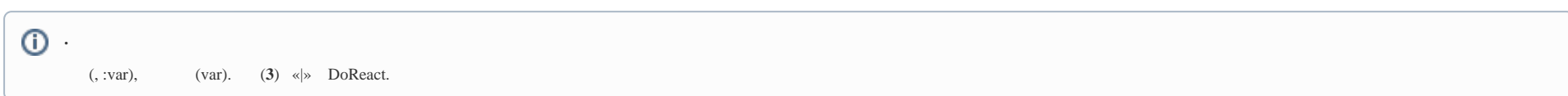

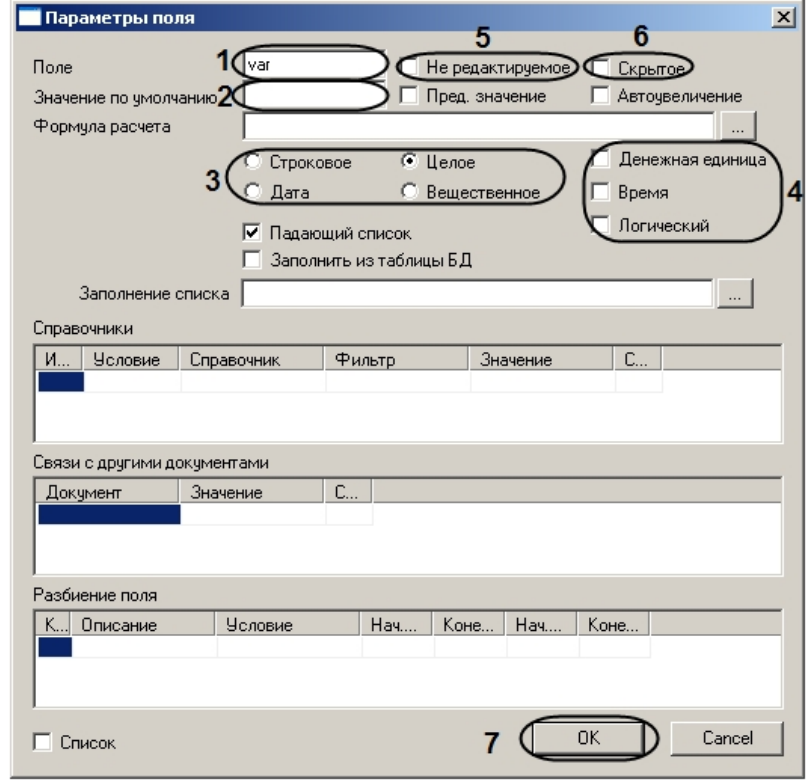

- 4. , (**2**).
- 5. (**3**) , .
- 6. . , (**4**).

7. , (5).<br>8. , , (6).<br>9. (7).

 $\sim 10^{-10}$